# **Table of Contents**

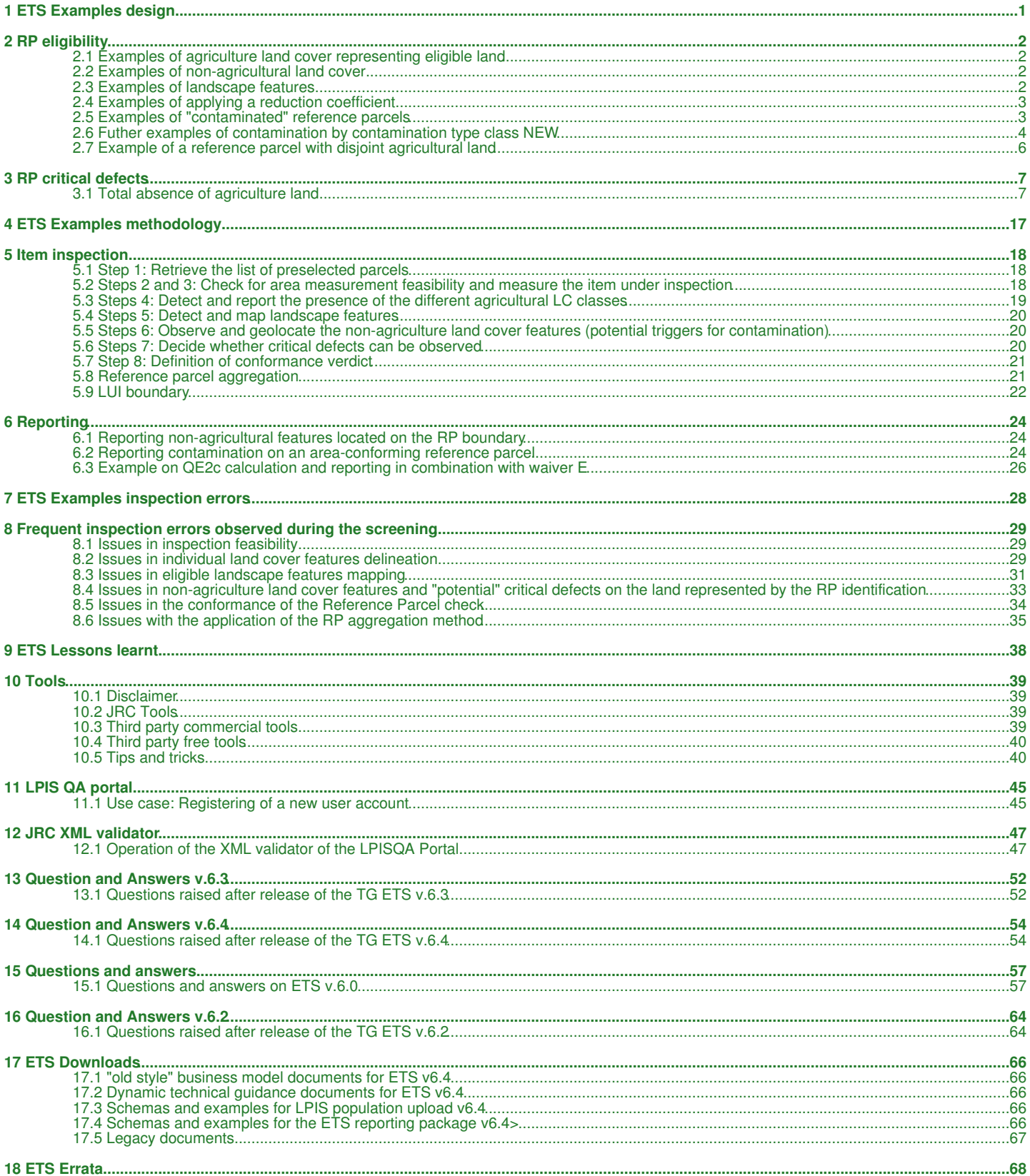

## **2 RP eligibility**

## **2.1 Examples of agriculture land cover representing eligible land**

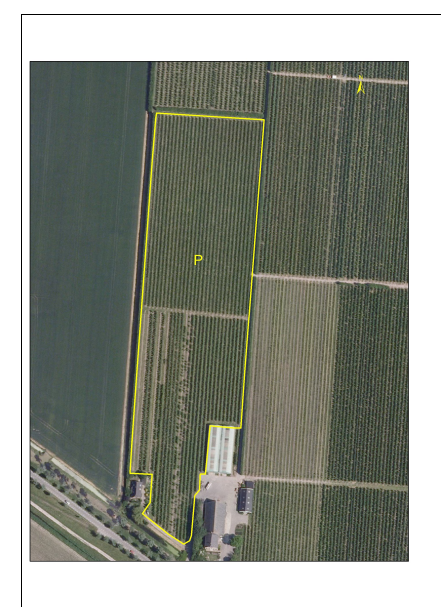

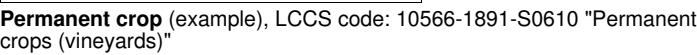

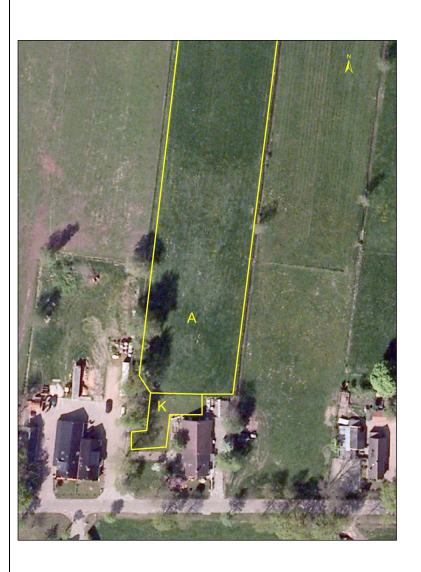

**Family gardens** (land cover labelled with K), LCCS code: 11135 "Kitchen Gardens"

#### **2.2 Examples of non-agricultural land cover**

![](_page_2_Picture_7.jpeg)

**Wetlands**, LCCS code: 41632 "Waterlogged

Vegetation"

**Urban Vegetated Areas (Airport Area**), LCCS code: 5001 // 5004 // 11176 "Artificial sealed surface and associated areas"

#### **2.3 Examples of landscape features**

![](_page_2_Picture_11.jpeg)

**Single Trees**, LCCS code: 20274-T1(1)[Z11] "Single tree" **Ponds**, LCCS code: 7001-5-U1(3)[Z2] "Ponds"

![](_page_2_Picture_13.jpeg)

![](_page_3_Picture_0.jpeg)

## **2.4 Examples of applying a reduction coefficient**

In accordance with the definitions in R.1307/2013 for a mixed eligible with ineligible land cover the application of an appropriate reduction coefficient can be considered to determine the maximum eligible area.

![](_page_3_Picture_3.jpeg)

**Grassland with sparse shrubs**, LCCS code: 20443-13151-T2 "Permanent pasture (self-seed with shrubs)" Pro rata values can be obtained by a [systematic](https://marswiki.jrc.ec.europa.eu/wikicap/index.php/TG:Examples/Capture/MEA/systematic_pro_rata) or [sporadic](https://marswiki.jrc.ec.europa.eu/wikicap/index.php/TG:Examples/Capture/MEA/sporadic_pro_rata) approach.

![](_page_3_Picture_5.jpeg)

**Grassland with bare areas and waterlogged vegetation**, LCCS code: 40409-4732 "Temporary flooded open grassland"

### **2.5 Examples of "contaminated" reference parcels**

![](_page_4_Picture_0.jpeg)

**Measurable reference parcel (AP type) with contamination** - small road is crossing the reference parcel at its narrowest part. Despite its small size, that road represents both an artificial surface as well as a divisive feature

![](_page_4_Picture_2.jpeg)

**Reference parcel with forest at the boundary of the RP**. The forest patch inside the inspected item is outlines in red. The parcel can be expected to be non-conforming due to the area-difference the forest patch causes. However, if the area difference would be below the conforming threshold, it will still trigger a contamination because the forest patch is a distinct non-agriculture feature with dimensions violating the local LPIS specification (features is big enough to impact the performance of the RP and should be either have been excluded from the RP area or have been accounted for in a separate layer, and waivered).

#### **2.6 Futher examples of contamination by contamination type class NEW**

For further clarification, please check [these illustrations](https://marswiki.jrc.ec.europa.eu/wikicap/index.php/TG:Examples/ETS/Reporting/RP_contamination)

**Artificial sealed surface and associated areas**

![](_page_4_Picture_7.jpeg)

Example 1: Visible road and a windmill inside RP perimeter. It is an area conforming parcel but contamination occurrence should be counted for QE2a.(yellow line is the LPIS RP polygon)

![](_page_4_Picture_9.jpeg)

Example 3: Visible built up area inside RP perimeter. It is an **area non-conforming parcel** (in absence of ineligible exclusion layer), hence contamination occurrence should NOT be counted for QE2a.(yellow line is the LPIS RP polygon)

![](_page_4_Picture_11.jpeg)

Example 2: Visible built up construction inside RP perimeter. It is an area conforming parcel but contamination occurrence should be counted for QE2a.(yellow line is the LPIS RP polygon)

![](_page_4_Picture_13.jpeg)

Example 4: Visible electric poles with artificially sealed surface inside RP perimeter. If observed area is conforming than the contamination occurrence should be counted for QE2a.

**Scrubland**

![](_page_5_Picture_0.jpeg)

Example 2: Visible shrubs **outside** RP perimeter. It is an area conforming parcel and contamination occurrence should NOT be counted for [QE2a.\(yellow line is the LPIS RP polygon\)](https://marswiki.jrc.ec.europa.eu/wikicap/index.php/File:S3.png)

![](_page_5_Picture_2.jpeg)

Example 3: Visible scrubland inside RP perimeter. It is an **area non-conforming parcel** (in absence of ineligible exclusion layer), hence contamination occurrence should NOT be counted for QE2a.(yellow line is the LPIS RP polygon)

#### **Waterbodies**

![](_page_5_Picture_5.jpeg)

Example 2: Visible natural ponds and a forest encroachment inside RP perimeter. Contamination occurrence should NOT be counted for QE2a since the water bodies are not man-made.(yellow line is the LPIS RP polygon)

#### **Bare soil**

#### **2.7 Example of a reference parcel with disjoint agricultural land**

![](_page_6_Picture_1.jpeg)

#### **Measurable reference parcel (PB type) with disjoint agricultural lands**

The inspection results for this parcel could be that:

- 1. it has no critical defect as it is neither a multi-parcel nor a multi-polygon.
- 2. it is measurable so in QE2 scope
- if QE2 area conforming, the nature of change will determine if the parcel is contaminated (i.e. if a change as defined in LPIS-upkeep has occurred in that central area). 3.

So this parcel may well be a conforming reference parcel. However, the parcel is sub-optimal as it clearly represents two units of management.